## **REGISTRATION ERROR MESSAGES**

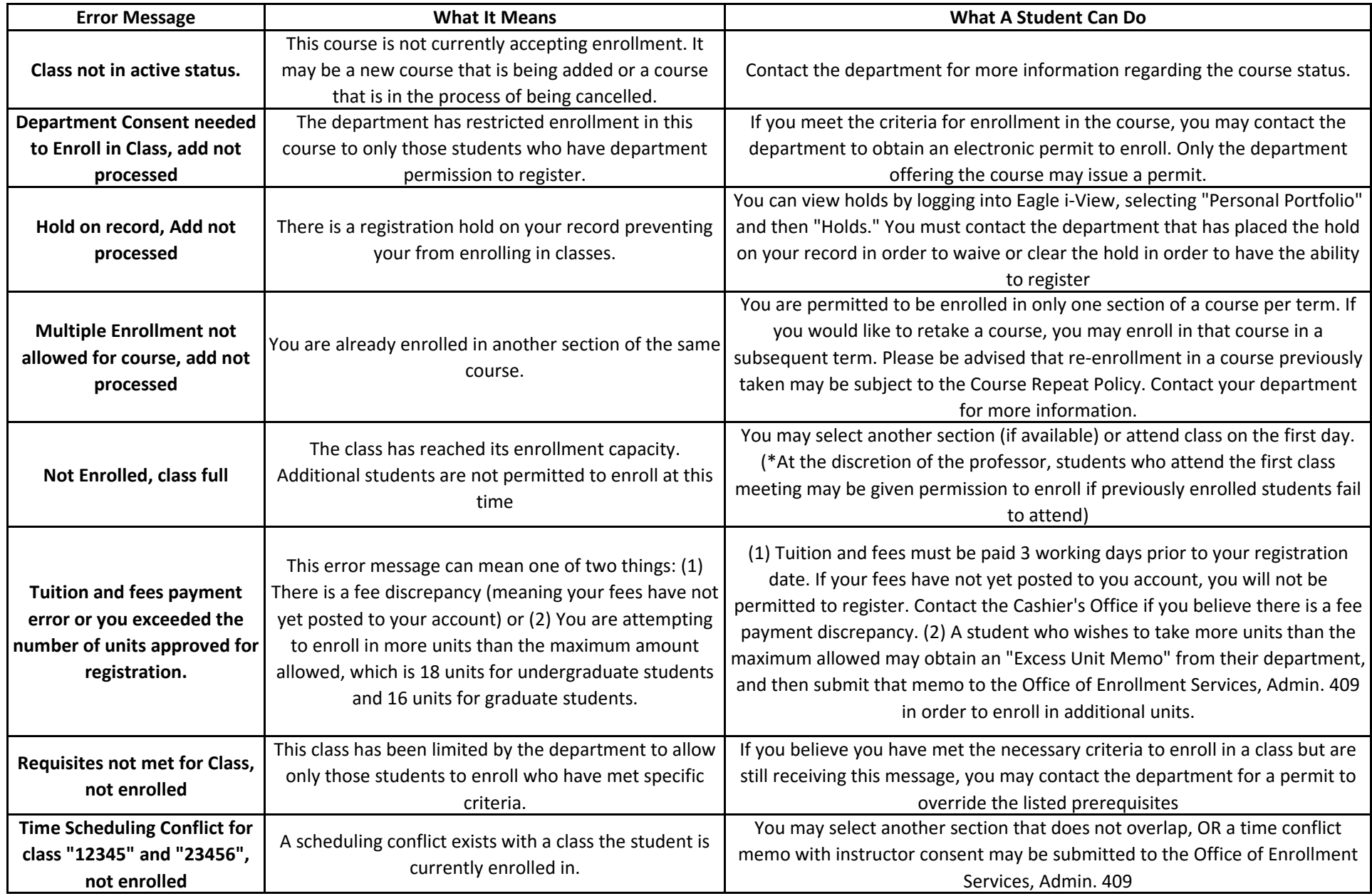